# Package 'bie5782'

April 18, 2012

Type Package

Title This package provides a single function named mmm that performs matrix computations utilizing C++ code.

Version 1.0

Date 2012-04-23

Author Michel Jan Marinus Bieleveld

Maintainer Michel Jan Marinus Bieleveld <michel.bieleveld@usp.br>

Description To learn more about packages, help files, example codes and C++ interaction the author of this package created a single function named mmm that performs simple matrix multiplications. This multiplication is performed solely in C++ code utilizing a simple for loop. Luckily enough for all R uses, but not for the author, the standard R multiplication executes in less time than this function.

License GPL  $(>= 2)$ 

**Depends** Rcpp  $(>= 0.9.10)$ 

LinkingTo Rcpp

Archs x64

# R topics documented:

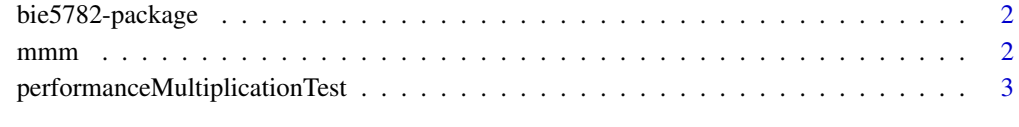

**Index** [4](#page-3-0)

<span id="page-1-0"></span>

## Description

To learn more about packages, help files, example codes and C++ interaction the author of this package created a single function named mmm that performs simple matrix multiplications. This multiplication is performed solely in C++ code utilizing a simple for loop. Luckily enough for all R uses, but not for the author, the standard R multiplication executes in less time than this function.

#### Details

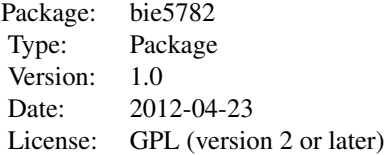

~~ An overview of how to use the package, including the most important functions ~~

#### Author(s)

Michel Jan Marinus Bieleveld

Maintainer: Michel Jan Marinus Bieleveld <michel.bieleveld@usp.br>

# References

Information that was used to generate this package can be found in the following resources;

Writing R Extensions covers how to create your own packages, write R help files, and the foreign language (C, C++, Fortran, ...) interfaces. [http://cran.r-project.org/doc/manuals/R-exts.](http://cran.r-project.org/doc/manuals/R-exts.pdf) [pdf](http://cran.r-project.org/doc/manuals/R-exts.pdf)

RCpp introduction [http://cran.r-project.org/web/packages/Rcpp/vignettes/Rcpp-intro](http://cran.r-project.org/web/packages/Rcpp/vignettes/Rcpp-introduction.pdf)duction. [pdf](http://cran.r-project.org/web/packages/Rcpp/vignettes/Rcpp-introduction.pdf)

RCpp FAQ <http://cran.r-project.org/web/packages/Rcpp/vignettes/Rcpp-FAQ.pdf>

mmm *Michel's Matrix Multiplication with C++*

## Description

Performs matrix multiplication through C++ interface and code.

# <span id="page-2-0"></span>Usage

 $mm(a,b)$ 

# Arguments

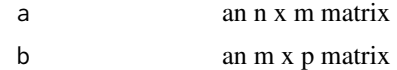

# Examples

```
mm.nrows = 5mm.ncols = 5mmm.a <- matrix(nrow=mmm.nrows, ncol=mmm.ncols,runif(mmm.nrows*mmm.ncols))
mmm.b <- matrix(nrow=mmm.nrows, ncol=mmm.ncols,runif(mmm.nrows*mmm.ncols))
(mmm.a %*% mmm.b)
(mmm(mmm.a,mmm.b))
```
performanceMultiplicationTest

*Performance graph*

# Description

Plots a performance graph of a function compared to the basic matrix multiplication function.

# Usage

```
performanceMultiplicationTest(func,nsize,nrep)
```
# Arguments

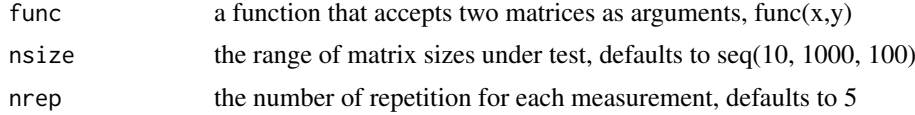

# Examples

```
performanceMultiplicationTest(mmm,nsize=seq(10, 1000, 100),nrep=5)
```
# <span id="page-3-0"></span>Index

∗Topic bie5782 bie5782-package, [2](#page-1-0) ∗Topic mmm bie5782-package, [2](#page-1-0) ∗Topic package bie5782-package, [2](#page-1-0)

bie5782 *(*bie5782-package*)*, [2](#page-1-0) bie5782-package, [2](#page-1-0)

 $mm, 2$  $mm, 2$ 

performanceMultiplicationTest, [3](#page-2-0)